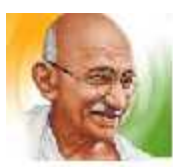

### शासकीय महात्मा गांधी स्नातकोत्तर महाविद्यालय खरसिया जिला-रायगढ (छ.ग.)

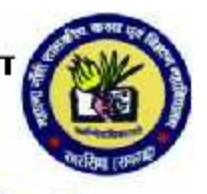

[Government Mahatma Gandhi P. G. College Kharsia, Distt.- Raigarh (C.G.)]

Website: www.mgcollegekharsia.in

Capterment Ma 似 Date

**Hancel Y** 

Email: mggovicollegekhs@gmail.com

#### OFFICE OF THE PRINCIPAL

GOVERNMENT MAHATMA GANDHI P. G. COLLEGE KHARSIA, DIST.- RAIGARH (C.G.)

## **CERTIFICATE**

It is certified that in the college there are 20 teaching learning rooms for studying, 1 room for seminar presentation, 04 for practical labs using, 17 rooms others for providing different types of facilities. The facility of 4 washroom for boys and 04 for girls is available in the institute facility of 01 washroom for Principal and the same facility for the professors is available in the mahavidyalya. Two borewells have been constructed for drinking water from where water is supplied for the whole institute. A garden, a mini stadium with 400 meter running track also a gym room, common room for girls. Approval for construction of canteen has also been approved . Adequate amount of furniture for the students, office and officer employees are available in the college.Documents related to infrastructure have been added in the add document.

> Government Mahatma Gandhi P.G. College Kharsis, Dist -Raigarh (C.G.)

दुः कर्यालं २०<br>कार्यलिप्-प्रांचार्य, शासकीय महात्मा गांधी स्नातकोत्तर महाविद्यालय खरसिया<br>विला – रायगढ़ (छ.ग.)

# अध्ययनकक्ष आबंटन आदेश

दिनांक:  $\frac{1}{2}$  / 12 / 2021 $^{\frac{1}{2}}$ 

नव निर्मित 06 कक्ष के लोकार्पण उपरांत निम्नानुसार कक्ष पुनराबंटित किए जाते हैं।

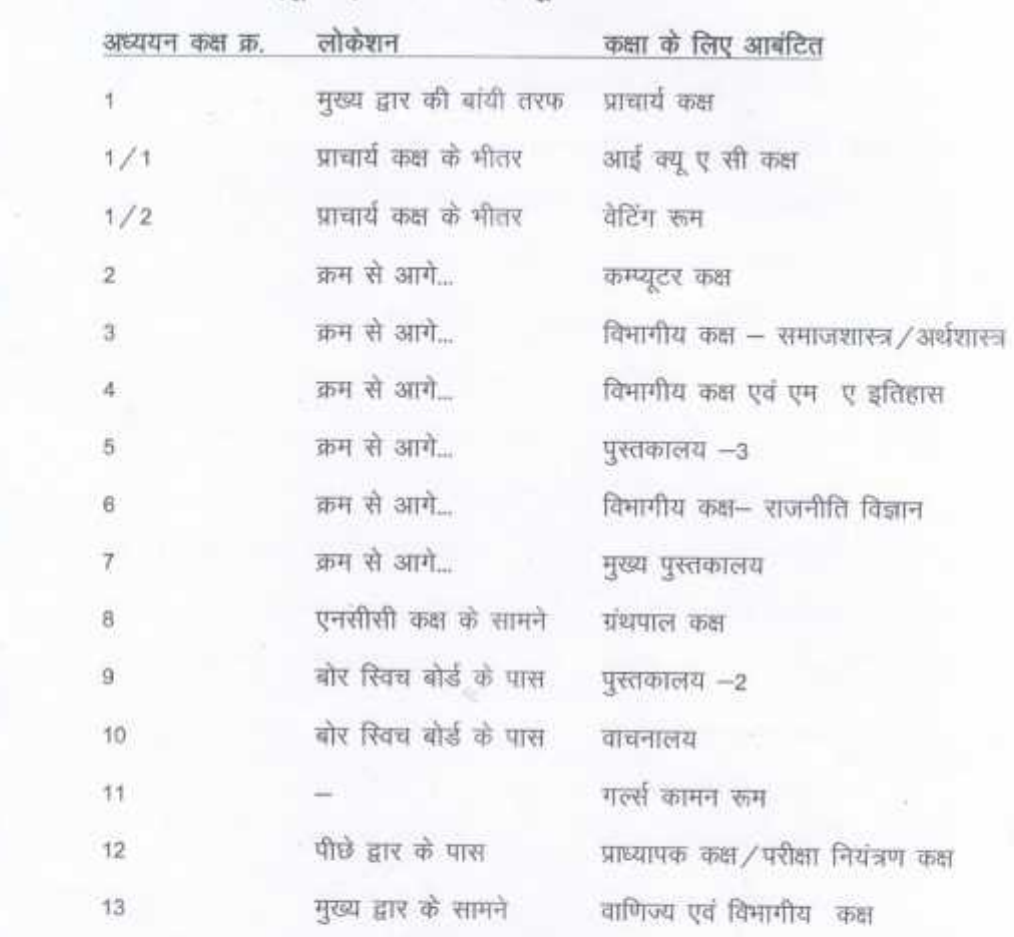

# ओल्ड बिल्डिंग (भू तल) सावित्री बाई फूले ब्लॉक

**PRINCIPAL** Government Mahatma Gandhi P.G. College Kharsia, Dist.-Raigarh (C.C.)

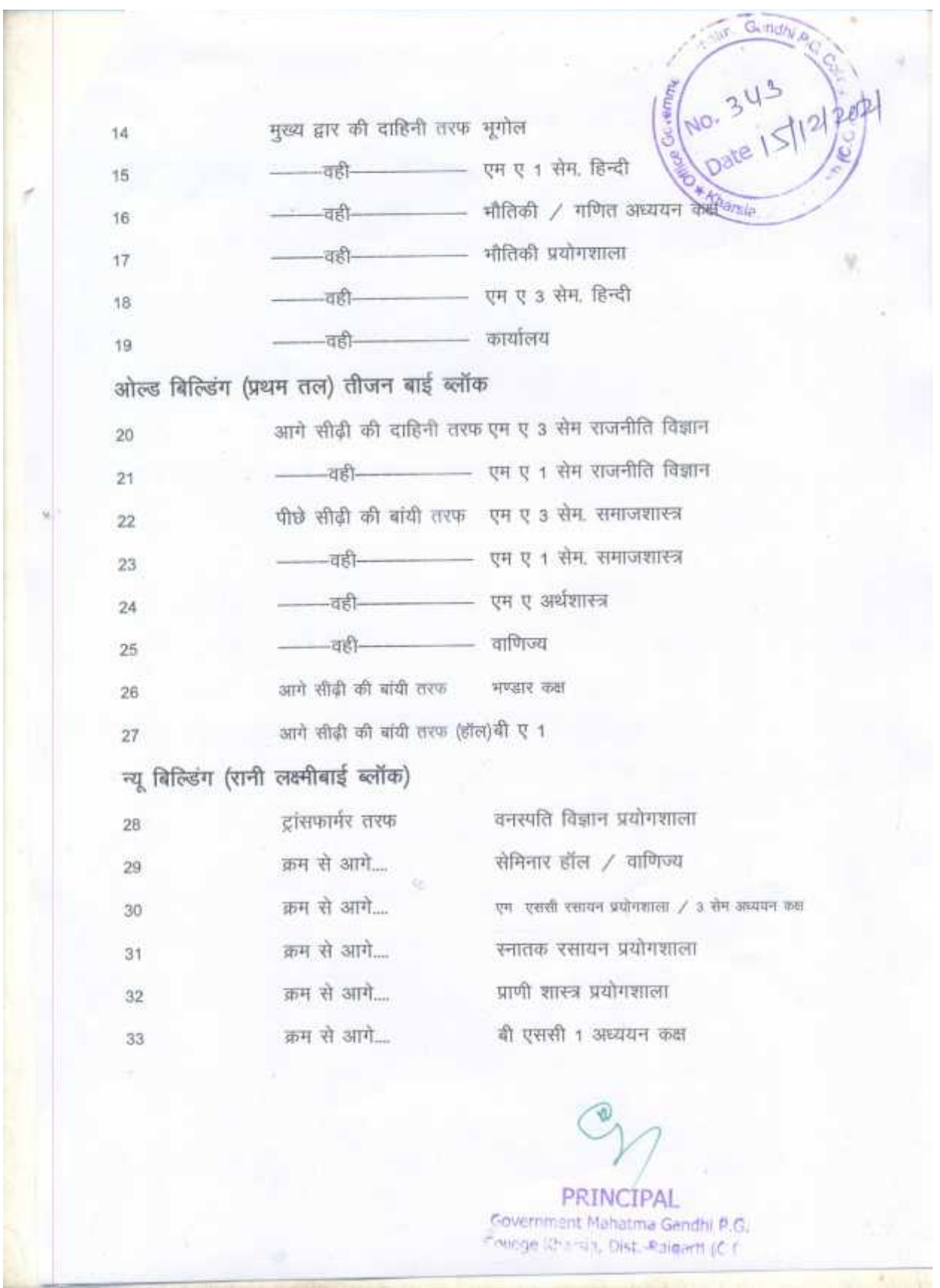

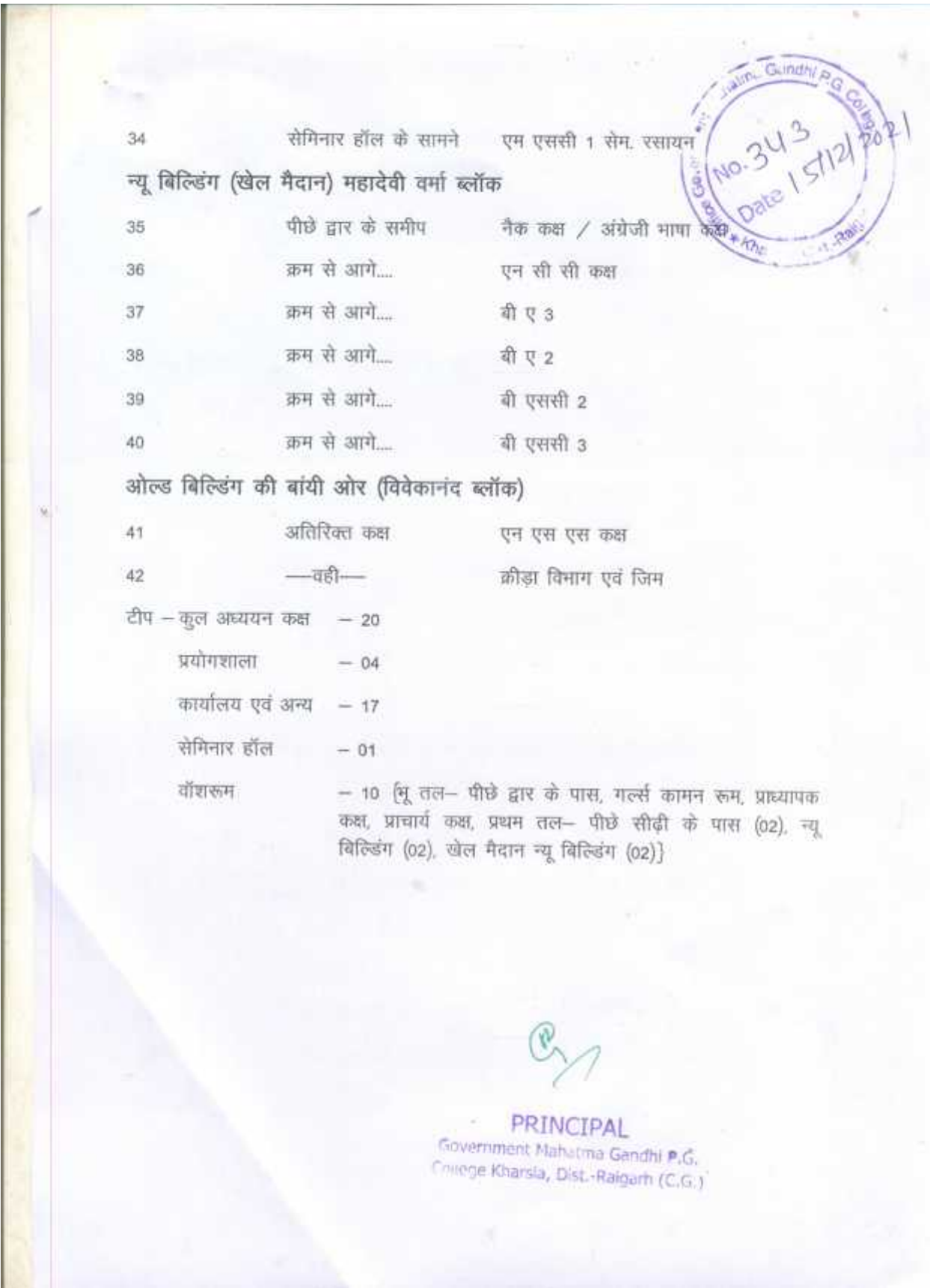

#### 2 Classrooms for example-

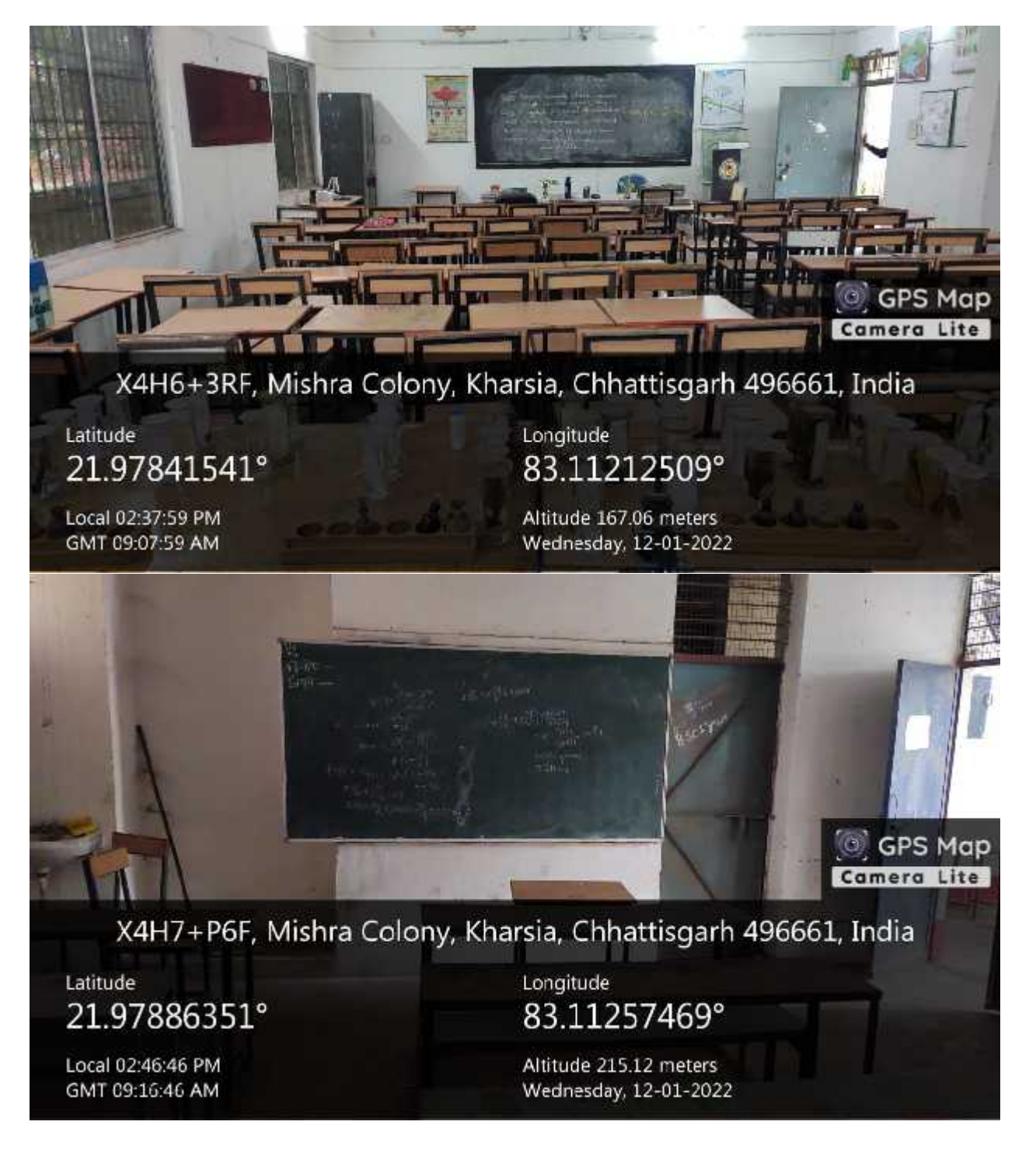

#### Computers-

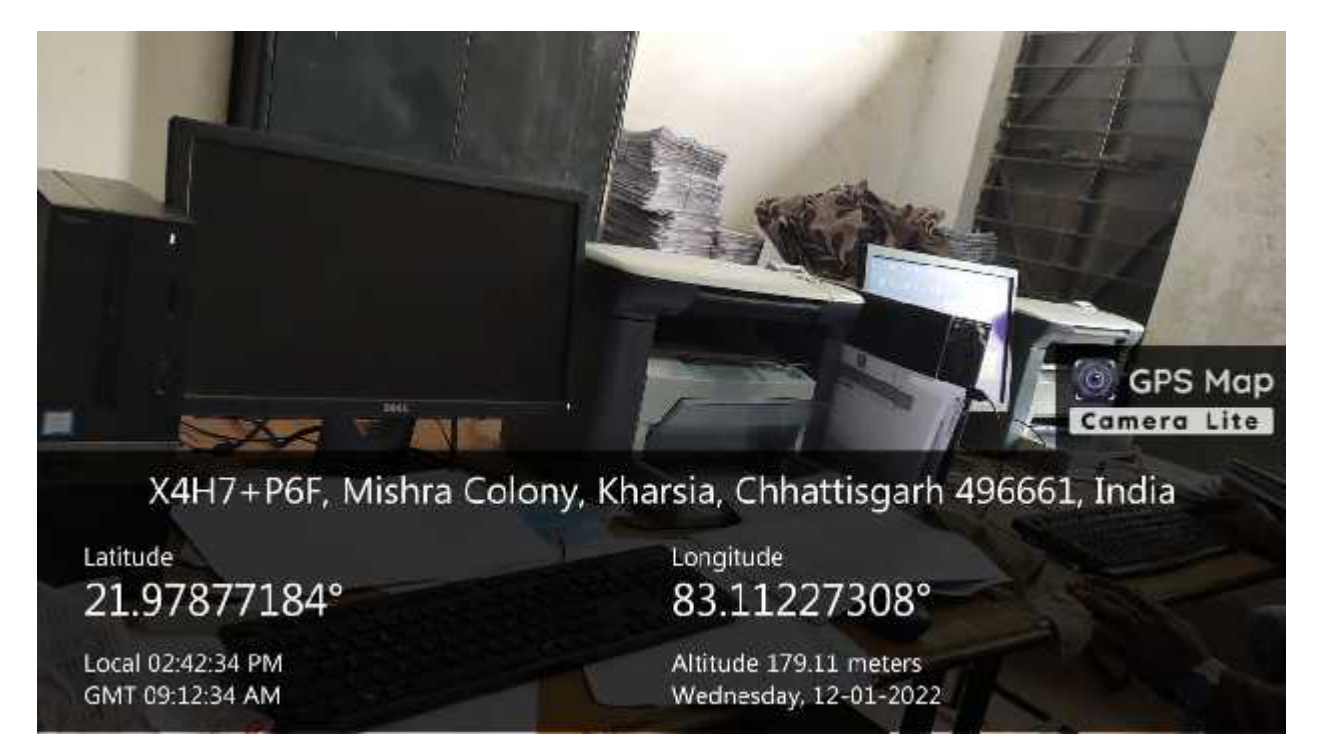

#### Laboratories –

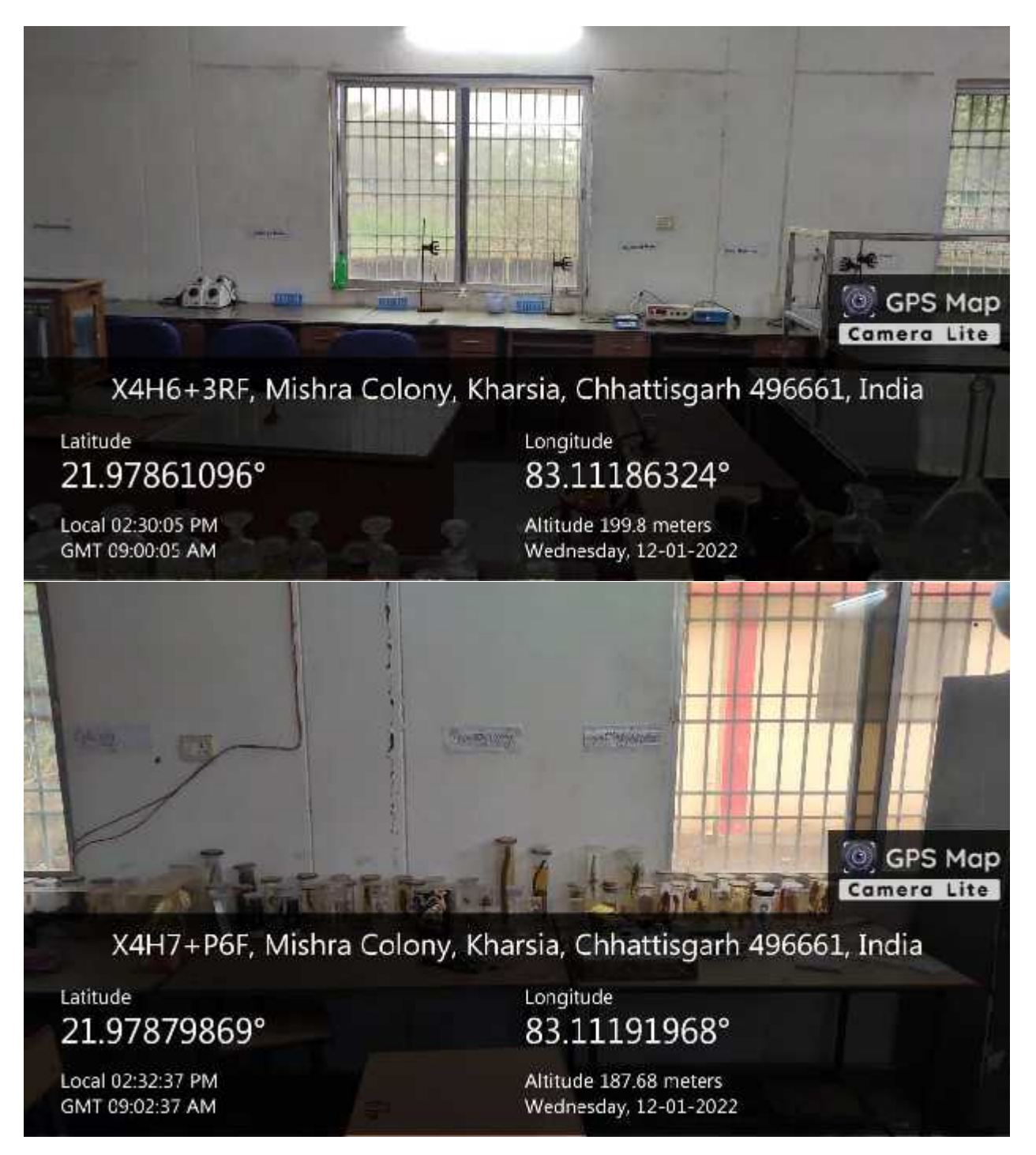

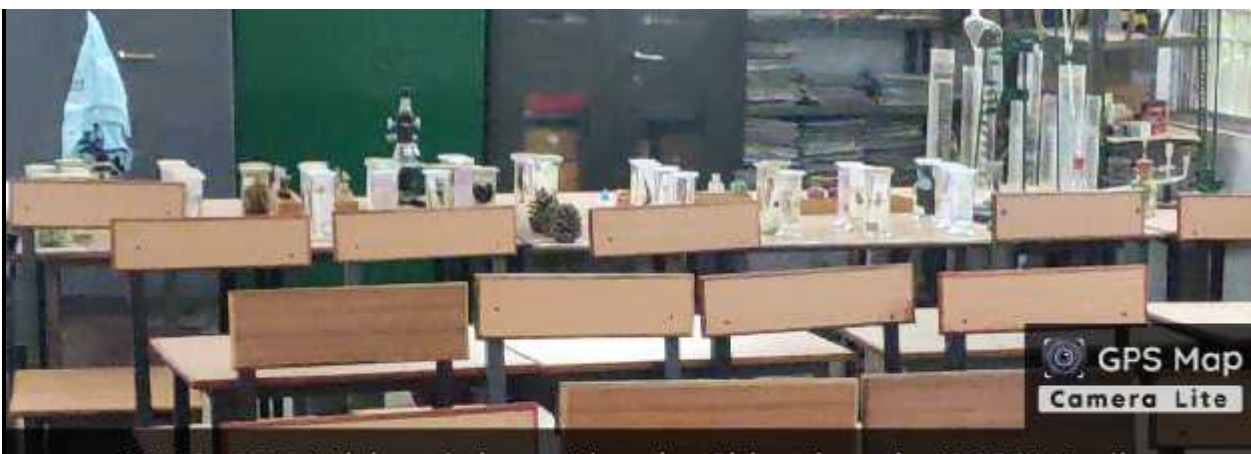

X4H6+3RF, Mishra Colony, Kharsia, Chhattisgarh 496661, India

Latitude 21.97841246°

Local 02:37:05 PM GMT 09:07:05 AM

Longitude 83.11213649°

Altitude 198.55 meters Wednesday, 12-01-2022

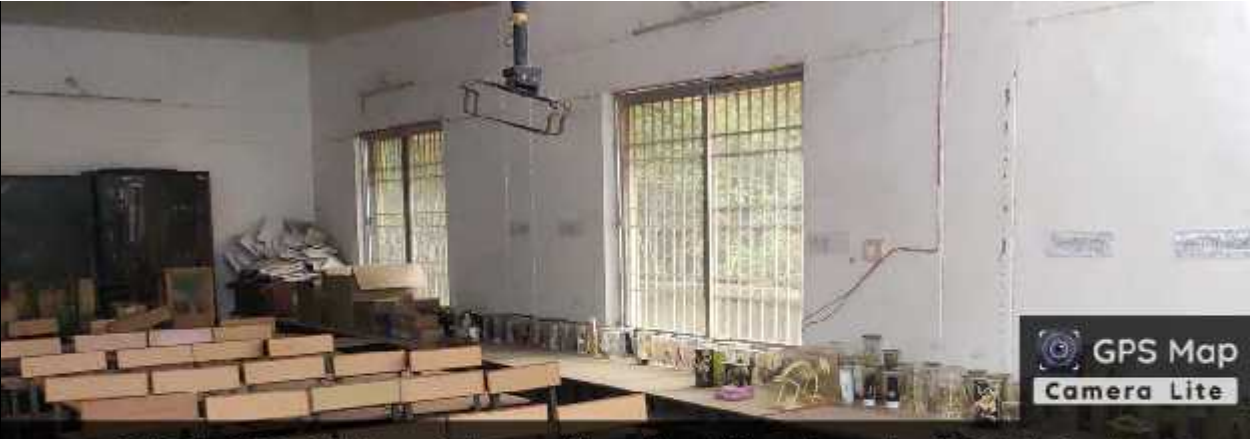

X4H6+3RF, Mishra Colony, Kharsia, Chhattisgarh 496661, India

Latitude 21.97876718° Longitude 83.11185193°

Local 02:33:09 PM GMT 09:03:09 AM Altitude 195.6 meters Wednesday, 12-01-2022

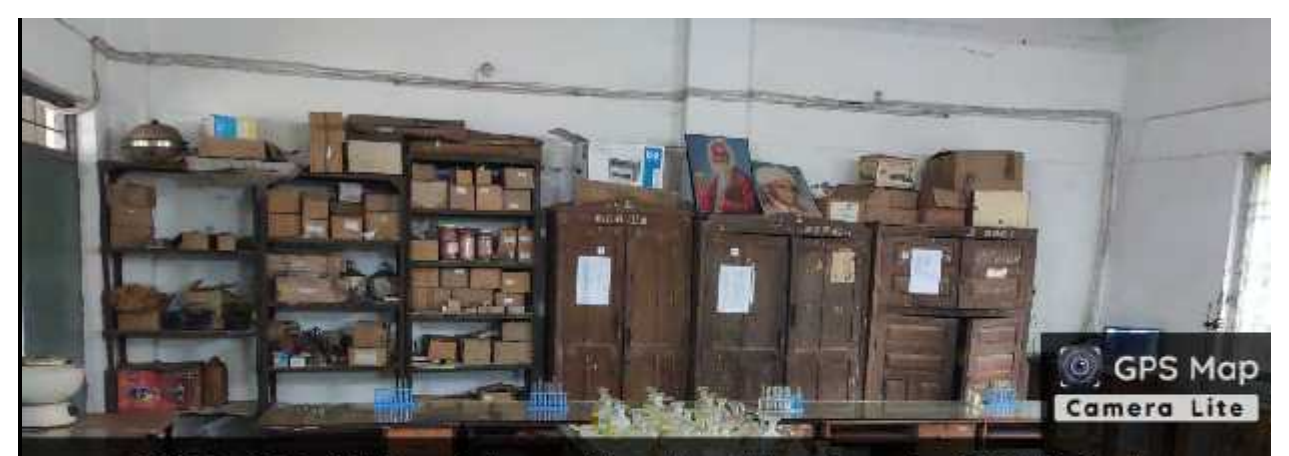

X4H6+3RF, Mishra Colony, Kharsia, Chhattisgarh 496661, India

Latitude 21.97860968°

Local 02:30:17 PM GMT 09:00:17 AM

Longitude 83.11186481°

Altitude 199.71 meters Wednesday, 12-01-2022

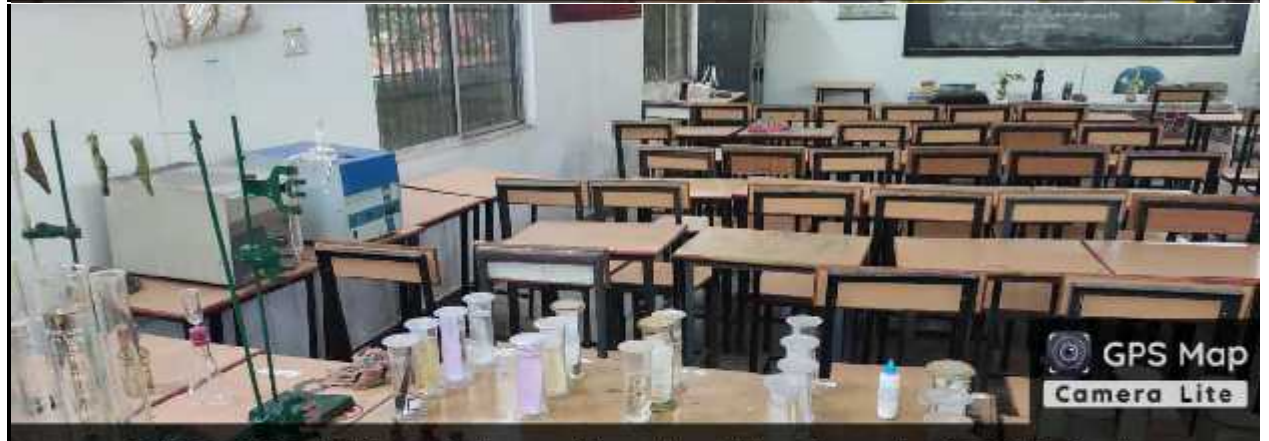

X4H6+3RF, Mishra Colony, Kharsia, Chhattisgarh 496661, India

Latitude 21.97840324° Longitude 83.11217559°

Local 02:38:02 PM GMT 09:08:02 AM

Altitude 177.76 meters Wednesday, 12-01-2022

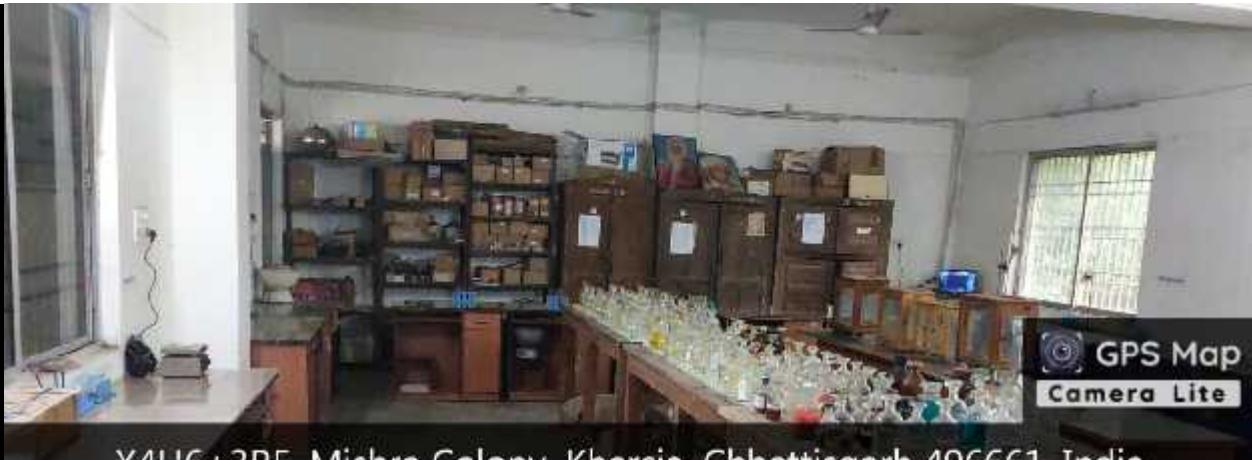

X4H6+3RF, Mishra Colony, Kharsia, Chhattisgarh 496661, India

Latitude 21.97860876° Longitude 83.11186451°

Local 02:29:54 PM GMT 08:59:54 AM

Altitude 200.05 meters Wednesday, 12-01-2022

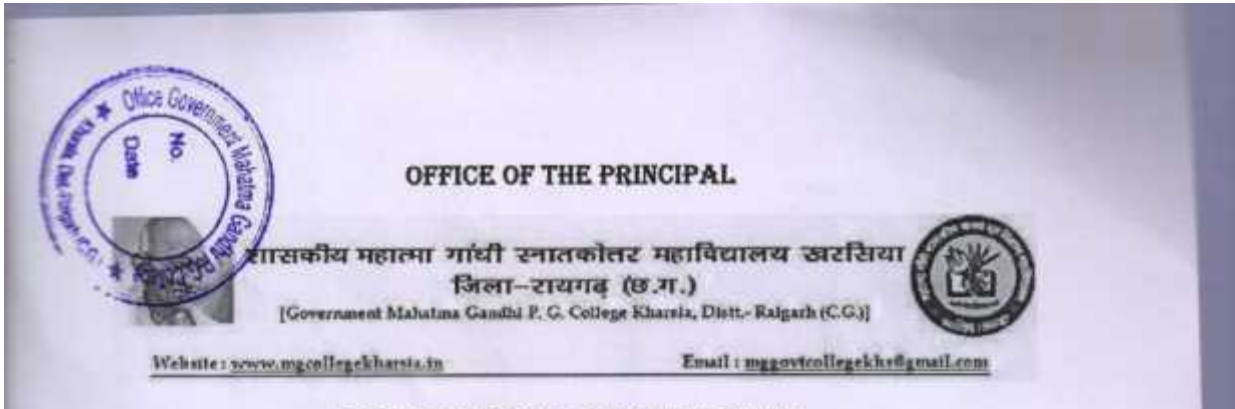

## **UTILISATION CERTIFICATE**

It is certified that the budget of Rs 3888000=00 (Thirty Eight lakh Eighty Eight thousand only) received by the state government in 2016-17 for Building Construction to PWD has been utilized as per details given in the attached statement in accordance with terms and condition laid down by the state government and all these terms and condition have been fulfilled by the college and the budget has been utilized for the purpose for which it was approved.

It is further certified that all entries of permanent or semi-permanent assets created acquitted wholly or mainly out the budget given by the state government as indicated above are being maintained in the prescribed form asnd are being kept up-to-date and these assets have not being disposed of encumbered or utilized for any other purpose.

Battle Accountant

*sitlahare* Government Mahatma Gandhi P.G. College Kharsia, Dist .- Raigarh (C.G.)

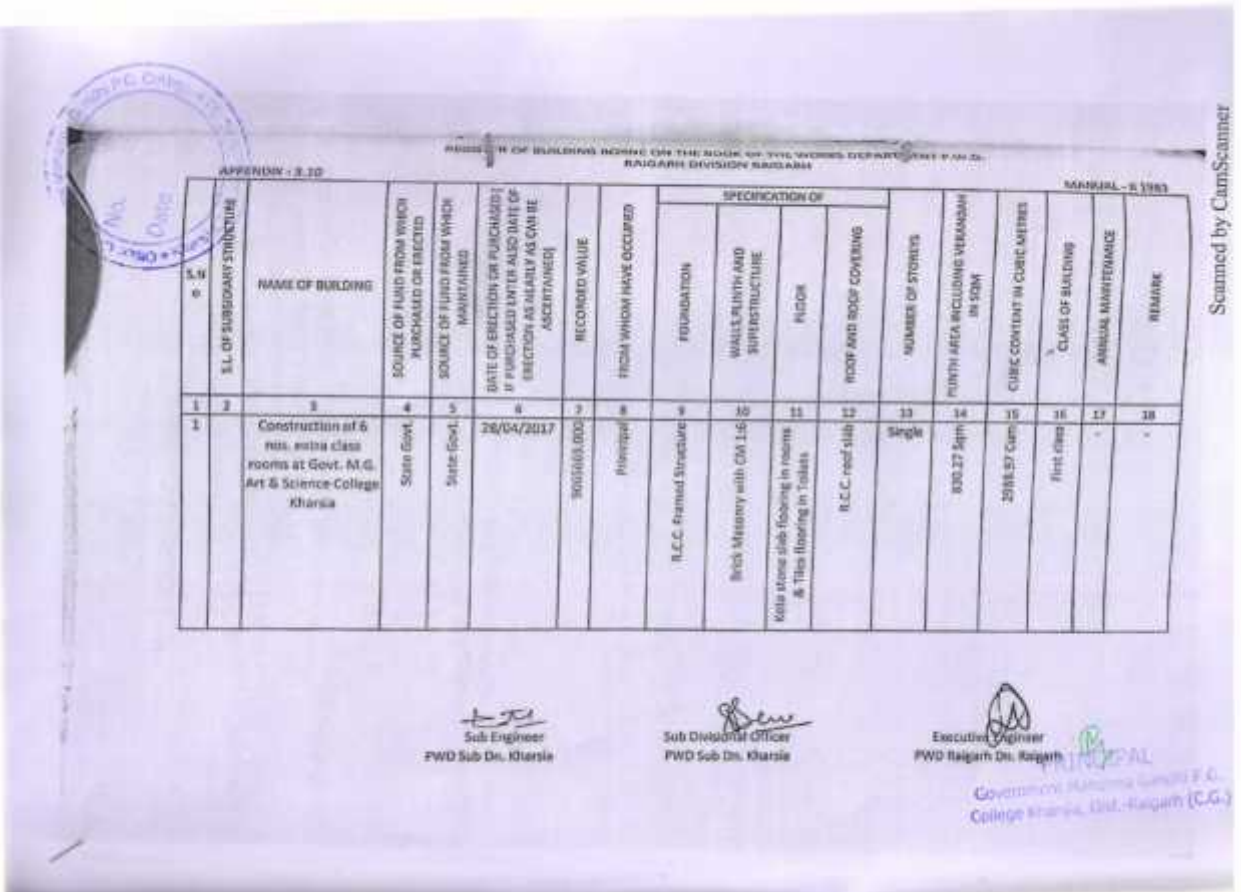

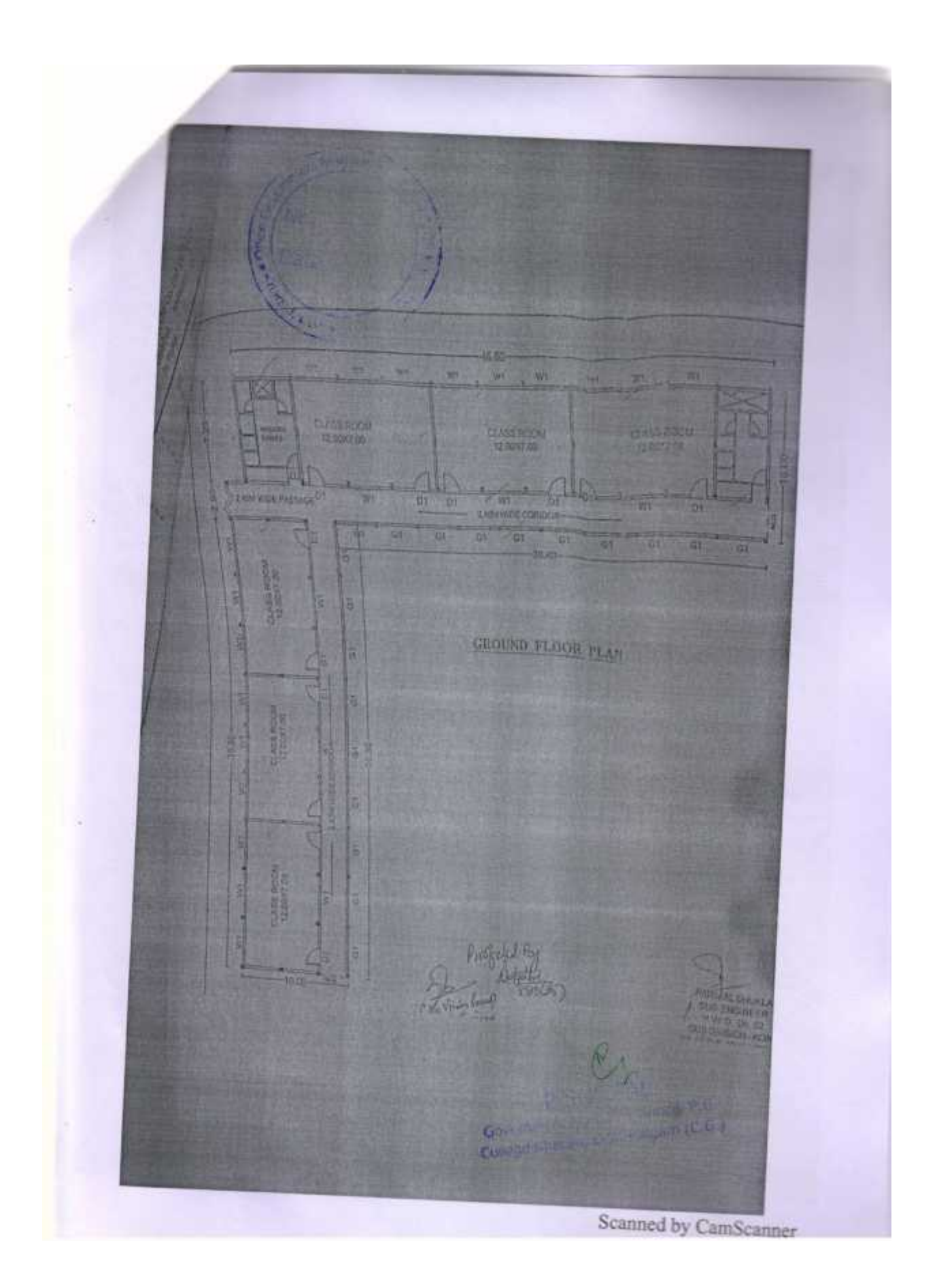

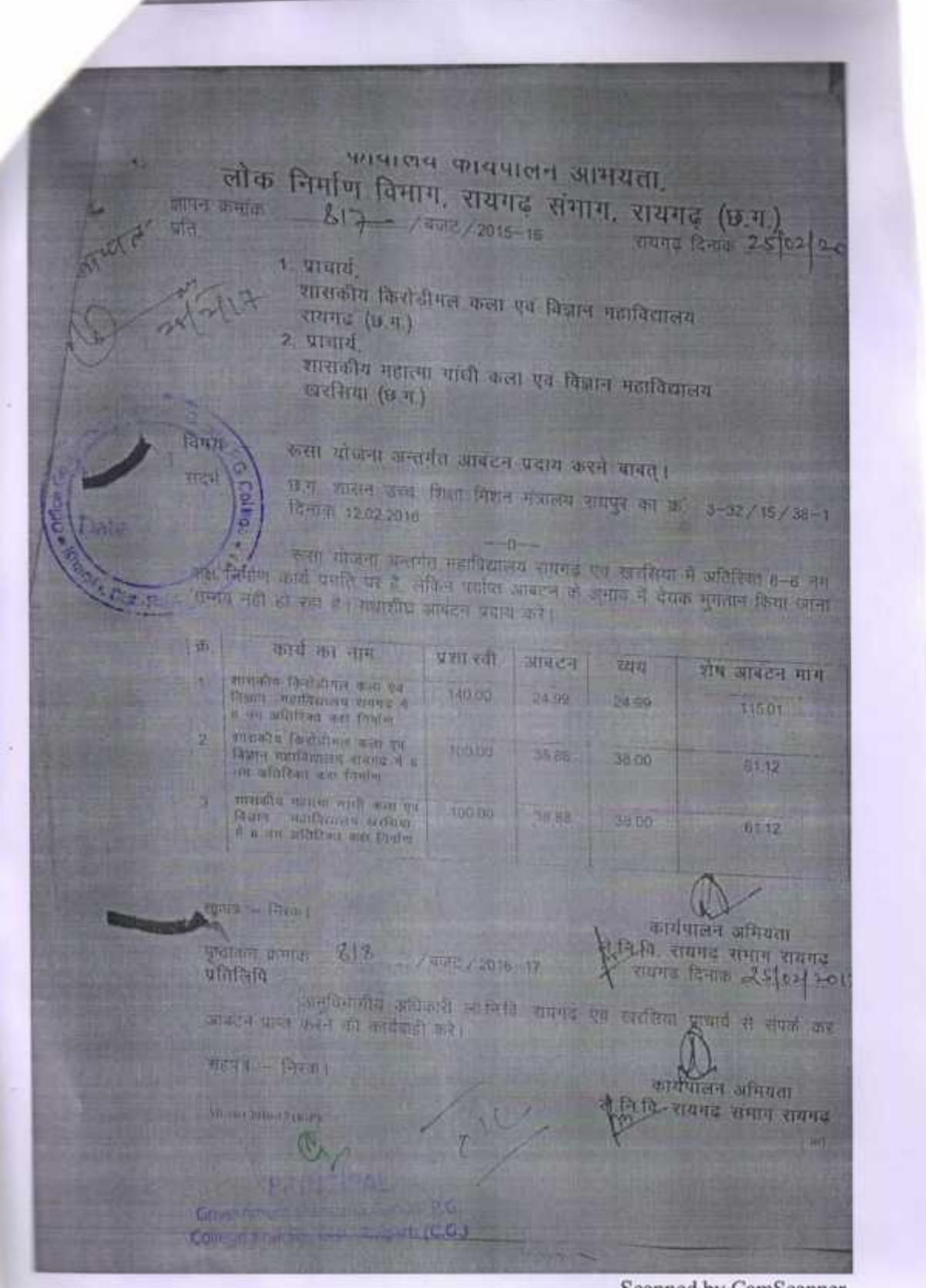

# Campletion Certificate

of the Agreement in form 'A' Agreement 6.20.7 betwee. Saraf Construction and the Govt. of It is eq. [3] I don't learned Contractor has only completed the the saile work, and staken by him those under on the date  $8/04/17...$ 

**ENCLIER** 

**SUB DIVISION** OI FICER **PWD SUB DIVISION KHARSIA** 

Government Mahatma Gendri P.G. College Kharsia, Dist. Rogarh (CG.)

# APPENDEX-2-19 Nee Paragraph 2-178(i)(E)

Costruction 6 nos Extra Class rooms at Govt. MG Art & Science College Kharsia

please No.

Mo.

hority

Certified that the above mentioned work was completed on 104/2017 and taken over on ... 12. 193. 12. 9/2. And that I have satisfied myself best of my ability the work has been done properly.

÷.

b.

te.

Sub Divisional Officer **WD Sub Division Kharsia** 

Govt. M.G. Art & Science College Kharsia

Forwarded to ........... For Signature and companying.

Executive(Engineer PWD Raigarh Dn. Raigarh

Returned to the Executive Engineer PWD Raigarh Division duly signed with above mentioned documents.

Principal

Govt. M.G. Art & Science College Kharsia

Scanned with CamScanner

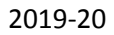

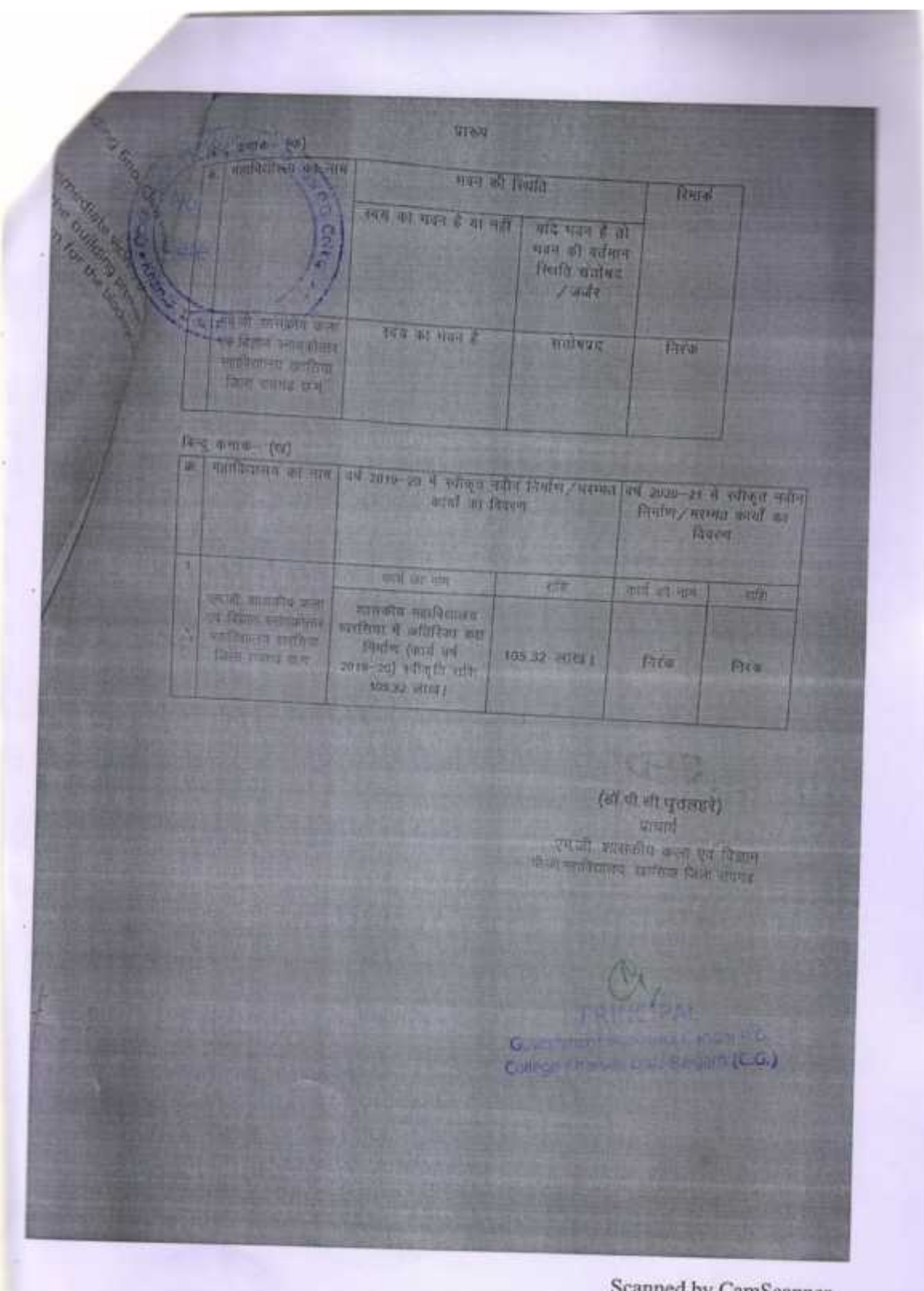

एतीसगढ कासन उरुव विमग्न विश्वास нания महानदी भाषा, अटल मगर, सयपुर अटल नगर, दिनांक<sup>29</sup> / 08 / 2019 कमाक  $/2019 / 38 - 1$ ula. × आयुक्त. उध्य शिक्षा संधालनालय. इन्दायती भवन, अटल नगर, शमपुर विषय-शासकीय महात्मा गांधी कला एवं विज्ञान महाविद्यालय, खरसिया, जिल्ड- रायगढ़ ने अतिरिक्त कक्ष निर्माण हेतु वर्ष 2019-20 के नवीन मद के प्रस्ताव। संदर्भ-आपक्षा पत्र कमांक 307 / 126 / आरक्षि / बजट / 18 दिनांक 22.01.2019 <sub>त</sub> प्र 2 किंग्स 23.7.2019 के आधार पर बजट वर्ष 2019-20 <del>में अन्तर्गत शामिल शासकीय महालगाओं कड़ा</del><br>तु में, <sup>2 दि</sup>नांक 23.7.2019 के आधार पर बजट वर्ष 2019-20 में अन्तर्गत शामिल शासकीय महा<del>लगाओं कड</del>़ा राज्य शासन, एतद द्वारा विभिन्न निर्माण कार्या की स्वीकृति हेतु गठित की अनुसारा एवं विज्ञान महाविद्यालय खरसिया में 06 अतिरिक्त कक्ष निर्माण हेतु प्राप्त प्राकलन के आधार पर साह रूपये 106.37 लाखरूपये एक करोड़, छै. लाख, सैतीस हजार मार्कू की प्रशासकीय स्वीकृति प्रधान करता है। यह स्वीकृति कार्यपालन अनियता, लोक निर्माण विभाग के प्राक्कलन के आधार पर की  $2-$ जा रही है। इस बात का ध्यान रखा जा कि निर्माण विमाग के प्राक्कतन के आधार पर की<br>हु : किया जाए तथा इस हेतु प्रोड़े पुनिरीक्षित प्राक्कतन ऊँचका कॉस्ट एस्कॉलेशन स्वीकृति के अन्तर्गत सांत है है।<br>Don <sup>KI@2</sup> उत्तर, व्यङ्गजनांग संख्या- 67- इंग्रेज निर्माण कार्यक्रमयन-4202-शिक्षा खेल, केला इस संस्कृति पर पूजी परिद्रमण (सागाड्य शिक्षा १९१३ किंग्रुविकालय औड़ स्वाच्य शिक्षा (ग01) सच्या आयोजना.<br>सामान्य- (5086) महाविद्यालयीन भवनो का निर्माण-97-निर्माण अधि ब्रायु स्त्यान के अन्यर्गत विकस्तनीय पार दिसांगढ़ एउटगईल्ल्यू012 के अन्तर्गत मंदित समिति शी अनुमुशंसा एवं विभागीय मंत्री-है नी निक्षि लो: प्रयासकीय, स्क्षुतोडन से जाही किया-समा है। अधिसगढ को शाज्यपाल के नाम से 12-517  $G_{12}^{31}$ तथा आदेशानुसार E.E. DAO.  $F$  and  $F$  and  $F$ अवर सचिव g fibres mer gun gant and the g 일하 만까 3-7 / 2019 / 38-1 नया रायपुर, दिनांकर्श्य/0#/2019 प्रतिसिधि गान शाज्यपास को सचिव, राजभवन, राष्ट्रपुर - $00$ गाना, सुनागमजीकी को धमुख स्वीकेव, छ व जनगण मालन रायपुर 0.8 time como erretto estati una franciavani innota, area any empres Ce 四時 core informange who are were the Grand water, and weather its na. प्रमुख समिद छ ग शासन, जिल विभाग में है रवा अन्दान नगर, राषपुर। College Mill 嚇 प्रमुख स्वीपेय छ ग शासन लोक निर्माण दिन - मजनाय अटल नगर सयन्-**ISO** Scanned with CamScanner

कार्यालय भारतीय प्रतिसंस brid avenue de समनदास.न.)

Herristovico matematikas Reis - 2005 2019

# मेससे उमेश कुमार अग्रवाल

68.

से, सेवाल में , इसन पर, पोस्ट पर अलीत - without their angies the first

सामनिक महाविद्दावक साहित्या से अधिरिक्त कार जिलेता (बार्ड गर्म 2019-20) को केंद्रात मुतान्तुल and steamth sufficial

क्याँ । इस महत्वालय इवास जाते पास बढ, 1935, दलिक २०००/२००० |

उन्त संख्या से अपने दश्य निर्माति अनुसार में सीक्षेत्र में इस घर से नक्षता से अपनी विषयमित कार्य प्राध्यम अपने हेतु अधिवित किया जाता है । सूचना विषयमित अनुसारण की संतर्ग ¥.

अनुसार करने जानस्था कर जिसलैपित आरोपे से भूमों किया आन्य सुनिश्चिता करें । अनुसारा का सुख्या **Baue** the page 3

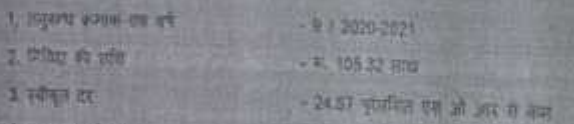

1981 387 3892 tizes awarding boat for finaling Work (Civil) lasure by EHG PWD Criticity and will be 01/01/15 04/05/2018 6CR for Electrical Work (EAN) issued by Einic PWD Childlingwithward.

01/07/2015

that the trape.  $-43$  are co cia (and agg meth.) द अनुकंध में परवास्त्रेत गाउँदै की - Jejsey upsat in superi 40 km as 2009 - F. 79.44 10th

7. again th ann talact ct into U.

> **STORIES ACRES** लीमिटी, संगठक संगठन **DURSIANS**

IN # - INSTORMACHON-REPORT | ROB - 22050022

Chicago nissi wa Louise Biglim (City)

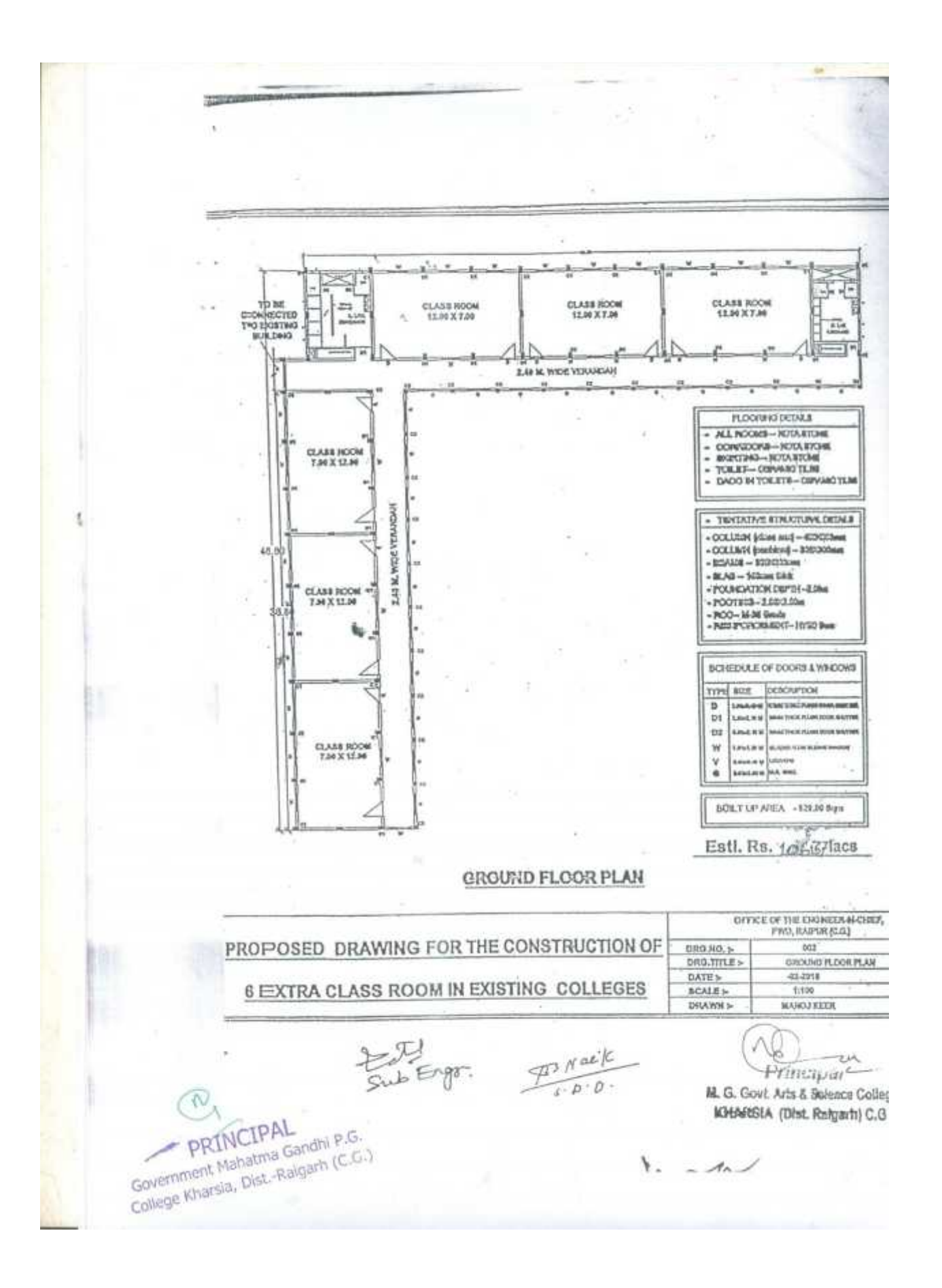